*Total No. of Questions: 6 Total No. of Printed Pages:3*

**Enrollment No......................................**

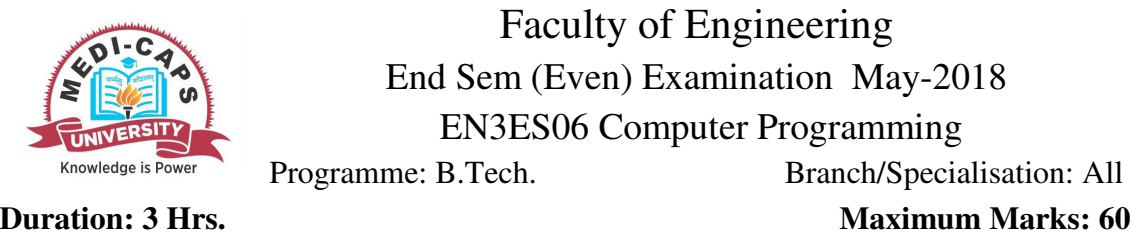

Note: All questions are compulsory. Internal choices, if any, are indicated. Answers of Q.1 (MCQs) should be written in full instead of only a, b, c or d.

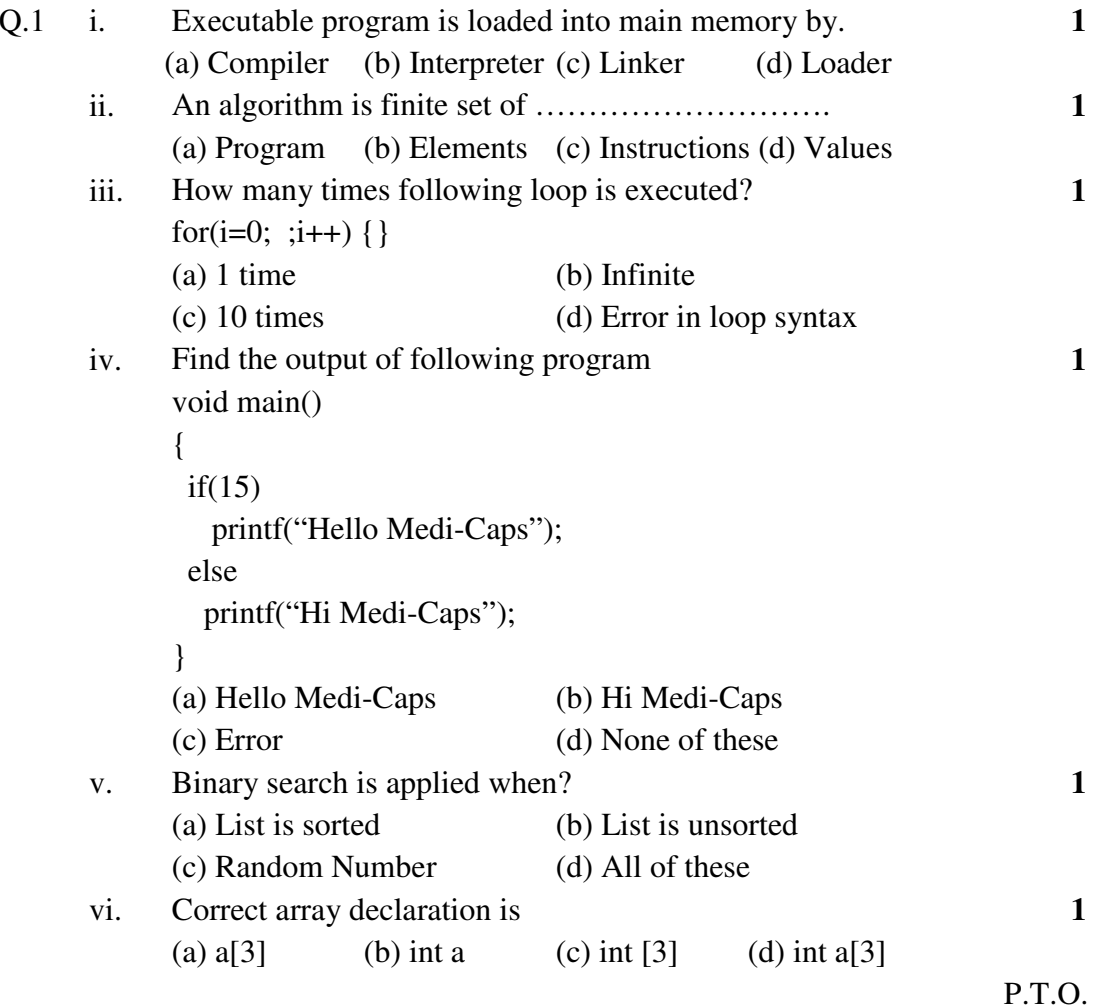

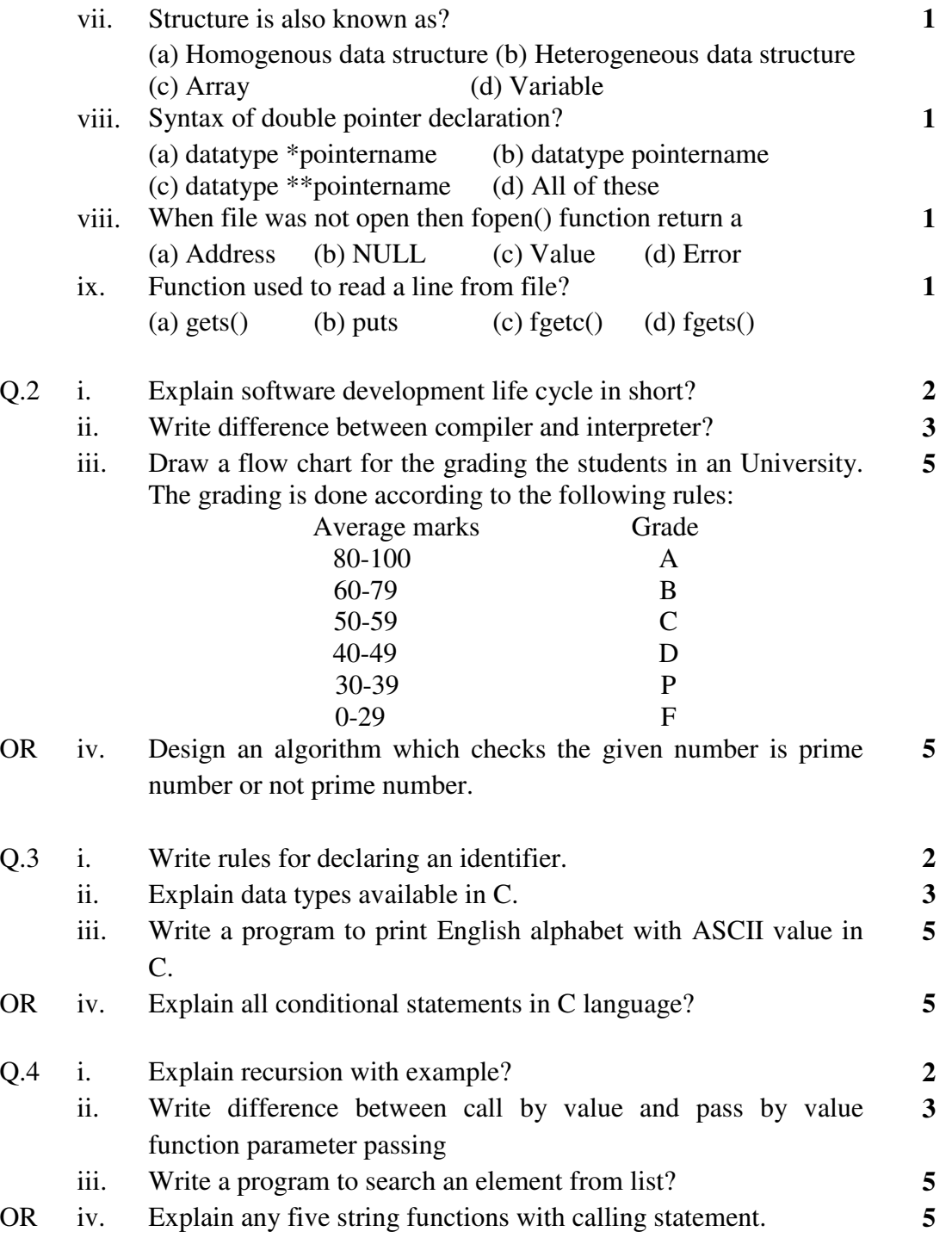

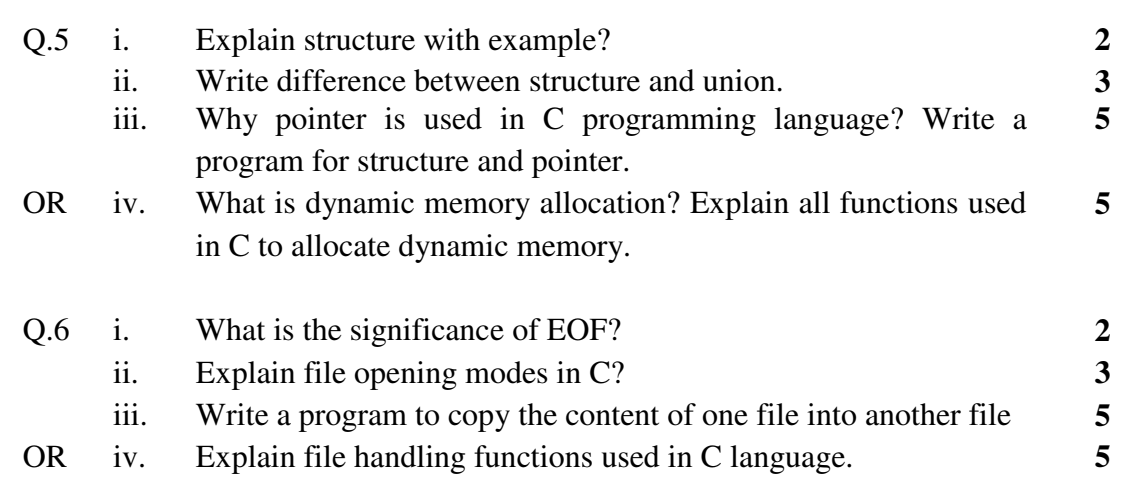

**\*\*\*\*\*\*** 

## [3]

## **Marking Scheme EN3ES06 Computer Programming**

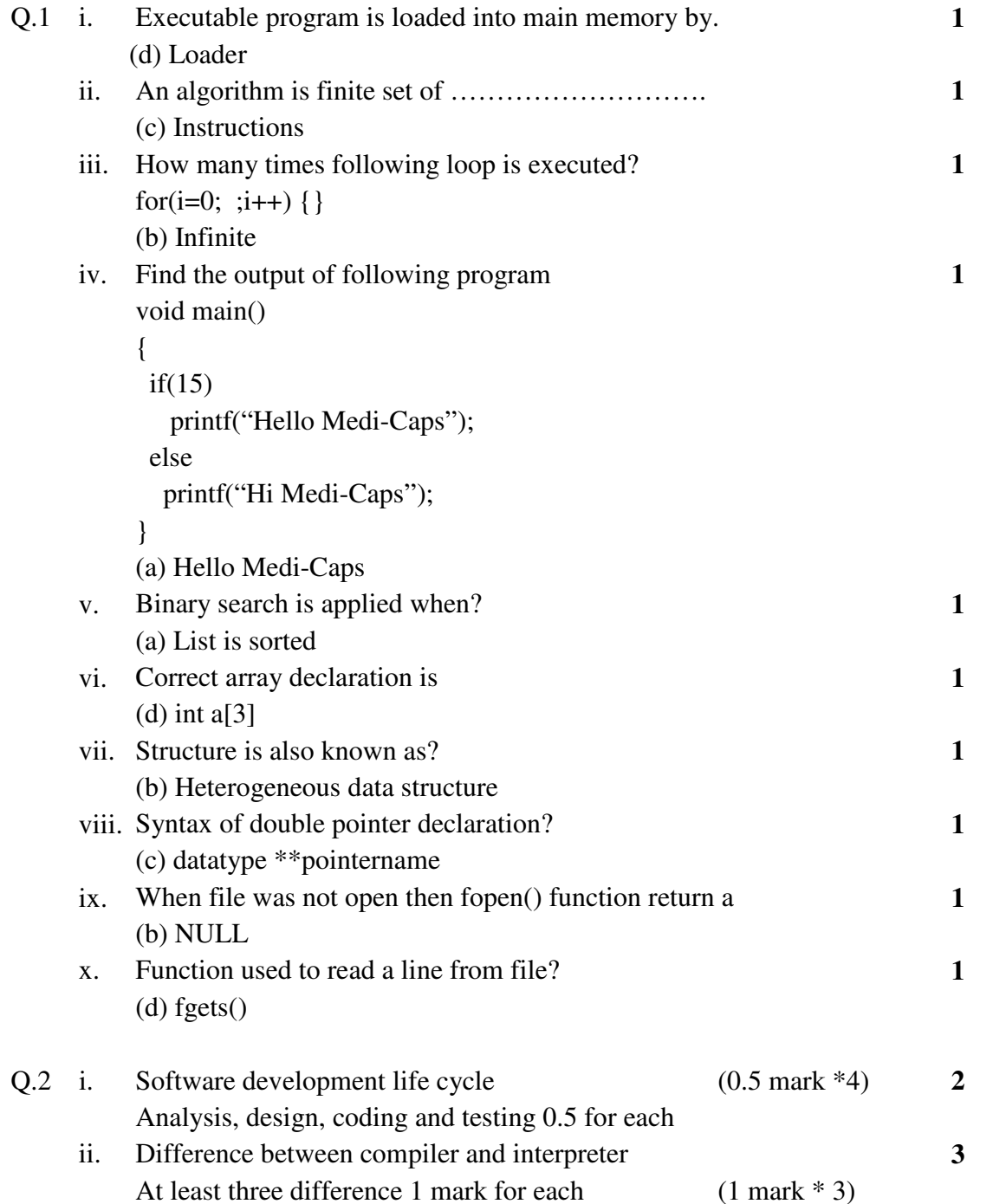

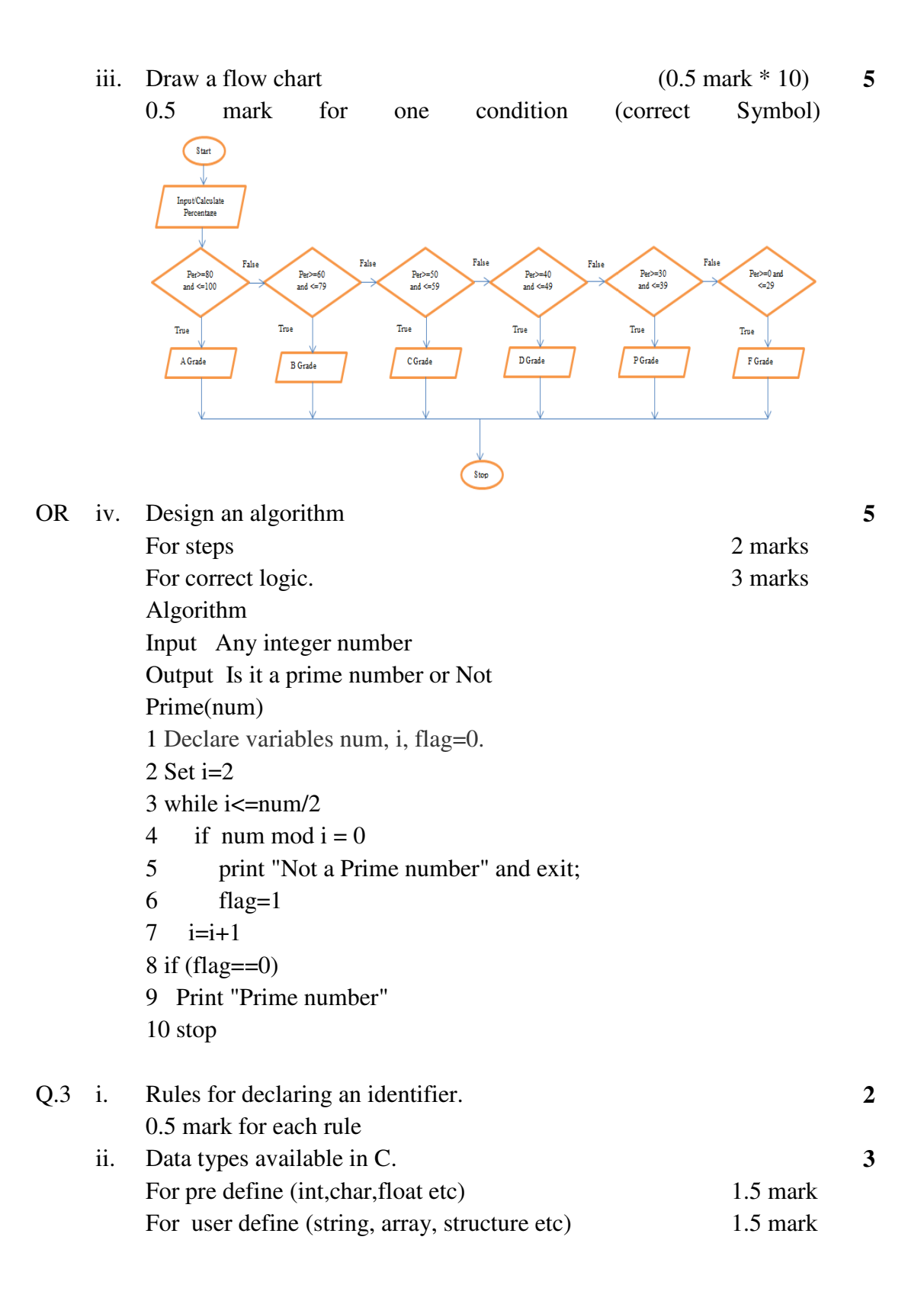

 iii. Write a program to print English alphabet with ASCII value in C. #include<stdio.h> void main() **5** 

```
{
```
## int/char a;

```
 for(a=65/97/'a'/'A';a<=90/122/'z'/'Z';a++)  {  printf("%c ",a)
```

```
 }
```
 OR iv. Explain all conditional statements in C language? if, if-else, switch case 1.5 mark for each  $(1.5 \text{ marks } * 3)$ 0.5 mark for example

**5** 

**2** 

**3** 

**5** 

**5** 

- Q.4 i.Definition recursion 1 mark Example 1 mark ii. Difference between call by value and pass by value function
- parameter passing At least three difference 1 mark for each iii. Write a program to search an element from list? Declaration 1 mark
- Input 1 mark Looping and condition logic 2 marks Output 1 mark 1 mark OR iv. Any five string functions with calling statement. (1 mark  $*$  5)
- 1 mark for definition and calling statement of each function

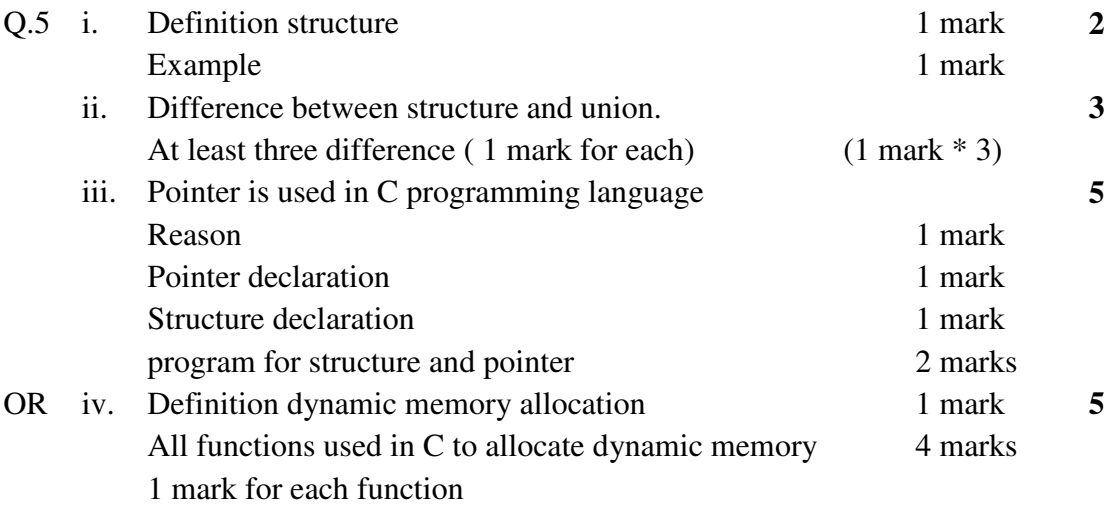

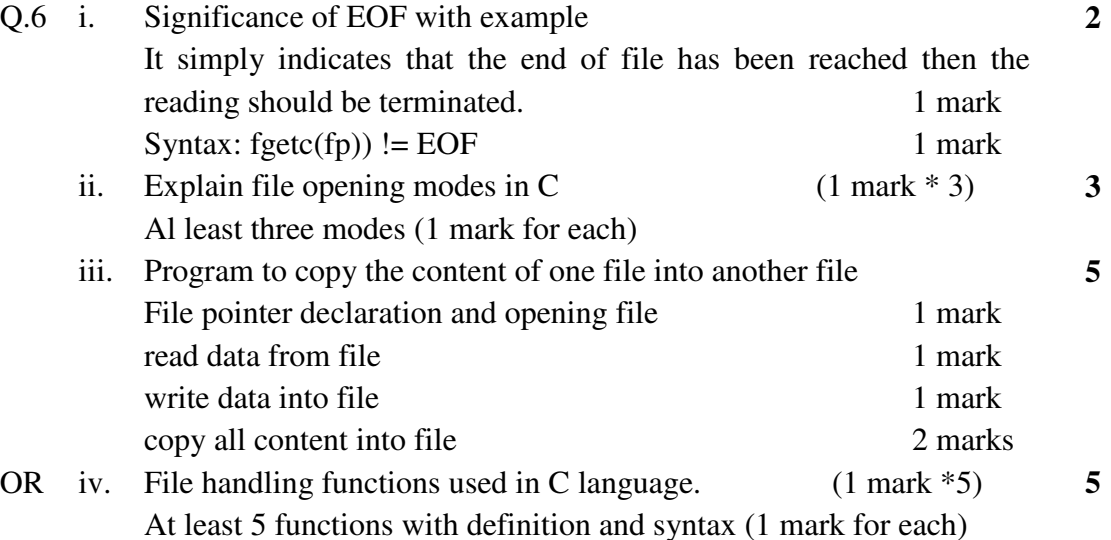

**\*\*\*\*\*\***